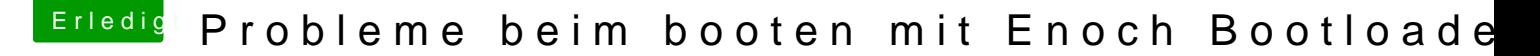

Beitrag von derHackfan vom 30. April 2017, 21:34

## [Zitat von chi](https://www.hackintosh-forum.de/index.php/Thread/31886-Probleme-beim-booten-mit-Enoch-Bootloader/?postID=315634#post315634)p100

Wie mache ich das genau?

Fangen wir mal an mit dem AMD Kernel, der kommt nach System/Library ´kernel´heissen.

In meinem Fall habe ich da noch den original kernel und einen weiteren v Spakk verwende ich zur Zeit unter OS X Yosemite.